Photoshop Where to get Adobe Photoshop Studio For Free?

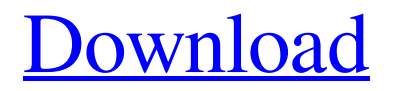

# **Adobe Photoshop Cs6 Full Version Free Download For Windows 8.1 Crack PC/Windows [Latest]**

Because Photoshop can be used to create print-ready images, you can print images from Photoshop. After the project is complete, you can print multiple copies of your work. This type of work comes in handy for graphic designers, web designers, and educators.

# **Adobe Photoshop Cs6 Full Version Free Download For Windows 8.1 Crack + Activation Key**

The following list is a bit of a spoiler. In some instances, you may find that, out of curiosity, you'd like to learn more about a specific feature. That's fine. But I can't recommend that you use it to actually start editing and making better images unless you already know how to use Photoshop. If you're an experienced Photoshop user looking for a new app, I suggest you check out this comparison from Lifehacker. There are a bunch of other alternatives to Photoshop. Many of them

are free, and some of them are super cheap. I'm going to try and put together a list of all of them so you can make an informed choice. You might also like to check out our guide to photo editing software for photographers. (Image credit: Adobe) If you're looking for the most likely to still be around (or will have been replaced by something that will still be around in 20 years or so) this list will probably be more useful than the Wikipedia one. If you're looking for a pretty kid, the same will probably apply. I've also added a few children to this page of Photoshop alternatives for parents. (Image credit: Adobe) Designed by Adobe for photographers, Photoshop Elements is now for all types of users. Photo editing, image editing and graphic design can be done with the software that can be used to create and share your images. The Basics Adobe Elements 9 The Basics Features Users say Photoshop 4.8 17,820,000 users Adobe Photoshop Express 4.9 20,000,000 users Adobe Photoshop Lightroom 4.9 4,873,000 users Adobe Photoshop CC 2019 for Mac 4.5 2,128,000 users Adobe Photoshop CC 2019 for Windows 4.4 2,539,000 users Adobe Photoshop Lightroom for iPad 4.9 2,330,000 users Adobe Photoshop Lightroom for Android 4.5 5,000,000 users Adobe Photoshop Lightroom for web 4.9 5,000,000 users Adobe Photoshop Lightroom 4.9 100,000 users Adobe Photoshop Lightroom Classic 05a79cecff

### **Adobe Photoshop Cs6 Full Version Free Download For Windows 8.1**

Q: Can you separate components with Angular's @Input decorator? I am creating an Angular application with an Angular component. The component is a textbox with suggestions. The component has a native textbox Angular component. I need to know if it is possible to use Angular's @Input decorator to separate the textbox from the suggestions. I would like to have the @Input decorator extract the text of each suggestion as the user types, and apply it to the native textbox component. Thanks in advance for your help. A: You can pipe the result of the TextBox and MultiSelectBox out to the other component. If this is your first visit, be sure to check out the FAQ by clicking the link above. You may have to register before you can post: click the register link above to proceed. To start viewing messages, select the forum that you want to visit from the selection below. Pokemon Mystery Dungeon 3 for the Wii The Princess is here to check out this news :) Originally Posted by Princess Peach OMG, I would love to know how this game will work. Does anyone know? Based on some hints, I can tell you that it will be like the Mystery Dungeon games, but Wii-ified. But the best part will be the ability to use your Mystery Adventurer's Guild card. You'll use a Pokecard to access the Guild, where you can save your current location and discuss possible moves for a battle. Some type of gathering of items will be part of this, though. So there will be a lot of digging through tiles. In areas you've explored, you can see a red mark on the map. Clicking on the mark will teleport you to an underground dungeon similar to the Pokemon Mystery Dungeon games. Doduo, Meltan, Jigglypuff and Swampert will also be added to the game, along with a new location, the Mane World. But you can see more information here: 549502 Originally Posted by chucksvape I REALLY want this game on the Wii and it sounds like it could be amazing but I just have one question. Do pokemon and people move different in this game then the Pokemon Mystery dungeon games? Will characters move into one

#### **What's New In?**

Piroxicam and diclofenac: anti-inflammatory activity in the rat paw. The analgesic and antiinflammatory properties of piroxicam (PEX) and diclofenac (DIN) were compared in the rat paw model. Both drugs inhibited carrageenin-induced paw edema significantly at a dose of 200 mg/kg p.o. or 1 mg/kg i.p. Moreover, PEX was found to be superior to DIN.Q: MySQL: How do I convert hours to minutes I have no clue how to do this on MySQL. I need to convert hours to minutes in MySQL so I can insert into a DB field. For example: I have the value 15.2. I need to

convert this to 122. I need to use this to compare, with other minutes stored in a DB. TIA! A: SELECT CAST(15.2 as decimal) UNION ALL SELECT CAST(122 as decimal) You should consider calculating minutes from a bit more sophisticated formula in the future though. Q: How to ask about question that is solved after few minutes I have question about how to ask about the question that is solved after few minutes? (Sorry for my poor english.) Many web coder ask the same question as question and answer or reference! I am wondering if I should ask question and answer or comment or downvote or asking for merging before the question is solved. So I wonder how to ask about that question? A: You can ask in chat. Just pick a quiet room. You can find rooms by searching on chat.SE. Q: Scala Spark shift on map I need to extract some parts from a map depending on an external condition. My map is : Map(foo -> (List(aaa, bbb,...), Map(),...), bar -> (List(aaa, bbb,...), Map(),...)) I want to get something like : Map((aaa,Map()) -> List(aaa, bbb,...), (bbb, Map()) -> List(aaa, bbb,...),...) Where the Map() part is created by the condition that the map is empty when the condition is

### **System Requirements:**

All-Time Classic FPS Recommended : OS: Windows 7 (32bit or 64bit) Processor: Intel® Core™ i5 or AMD Phenom(tm) II X4 processor or better Memory: 2 GB RAM Video Card : DirectX 11-compatible with minimum hardware features DirectX: Version 9.0c Hard Drive: 18 GB available space Additional Notes: For best performance, turn the Smart Settings to "low". Recommended, 1920×1080 Recommended, 1280×

Related links:

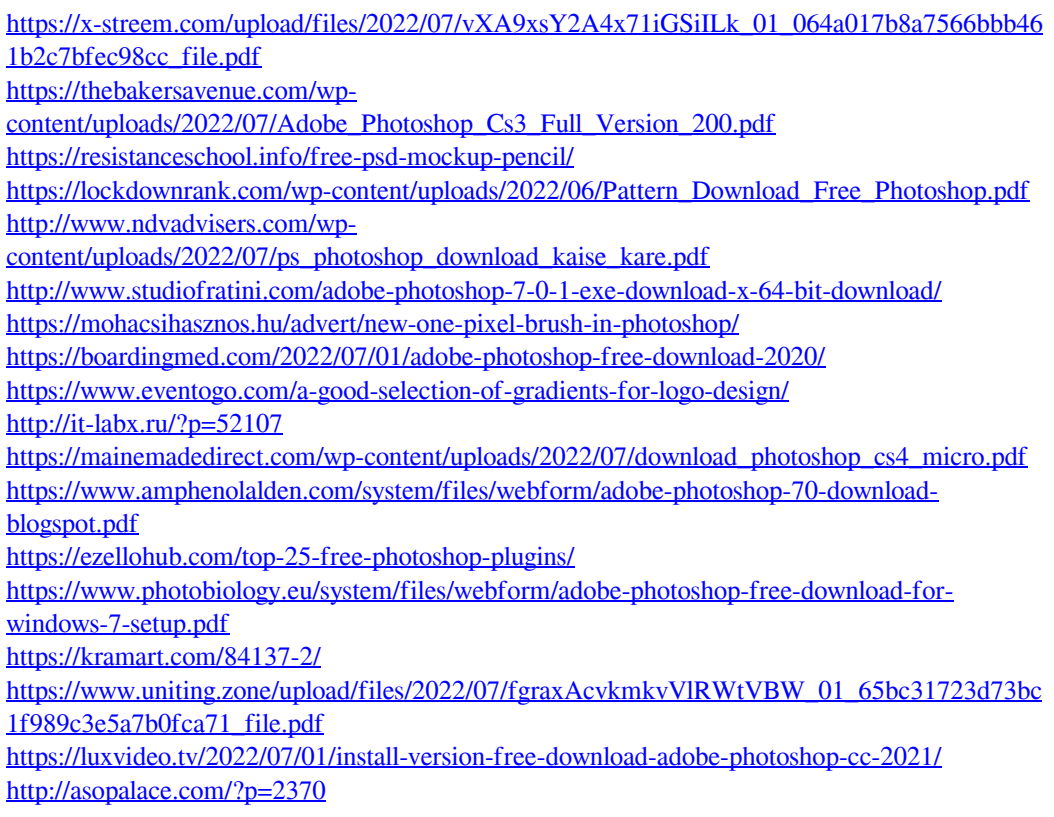

<http://alldigi.ir/how-to-download-free-urdu-fonts-for-your-design/> <https://financetalk.ltd/download-photoshop-free-for-windows-32-bit/>